## **SIEMENS**

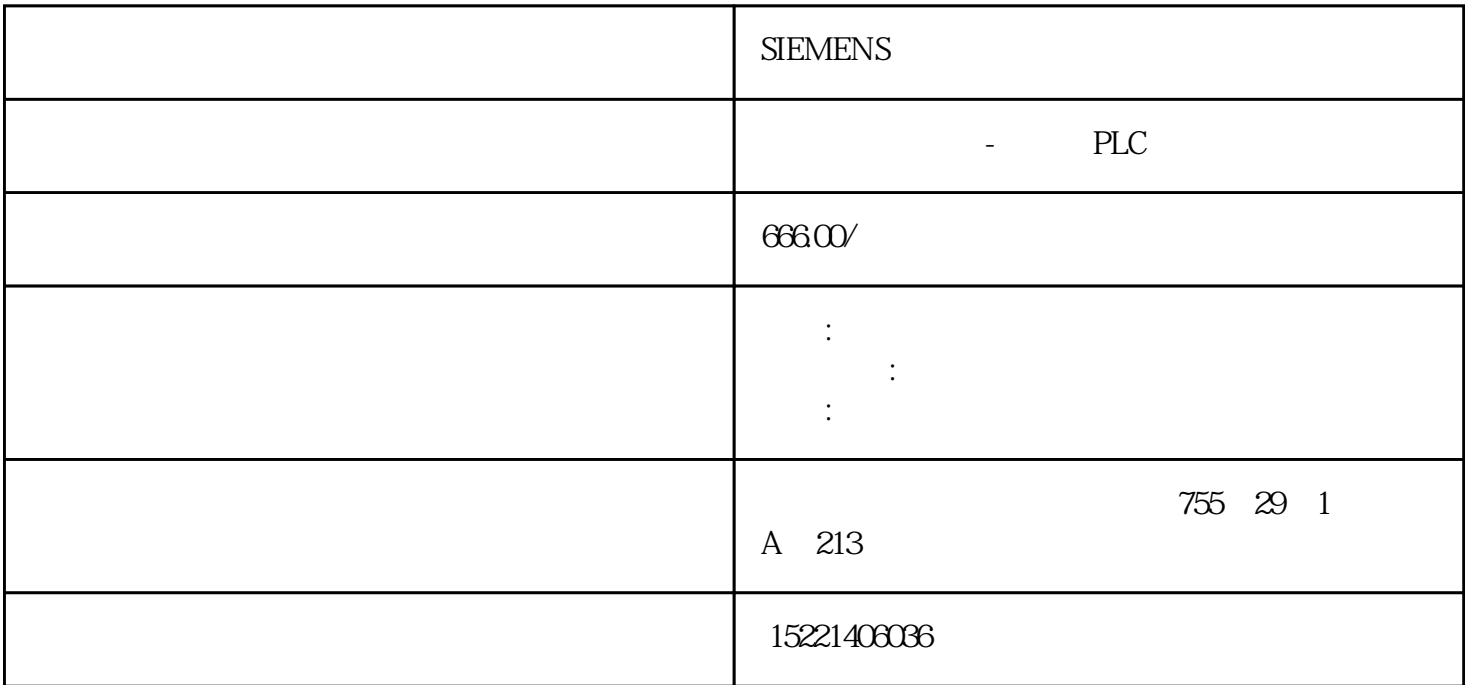

## **SIEMENS**

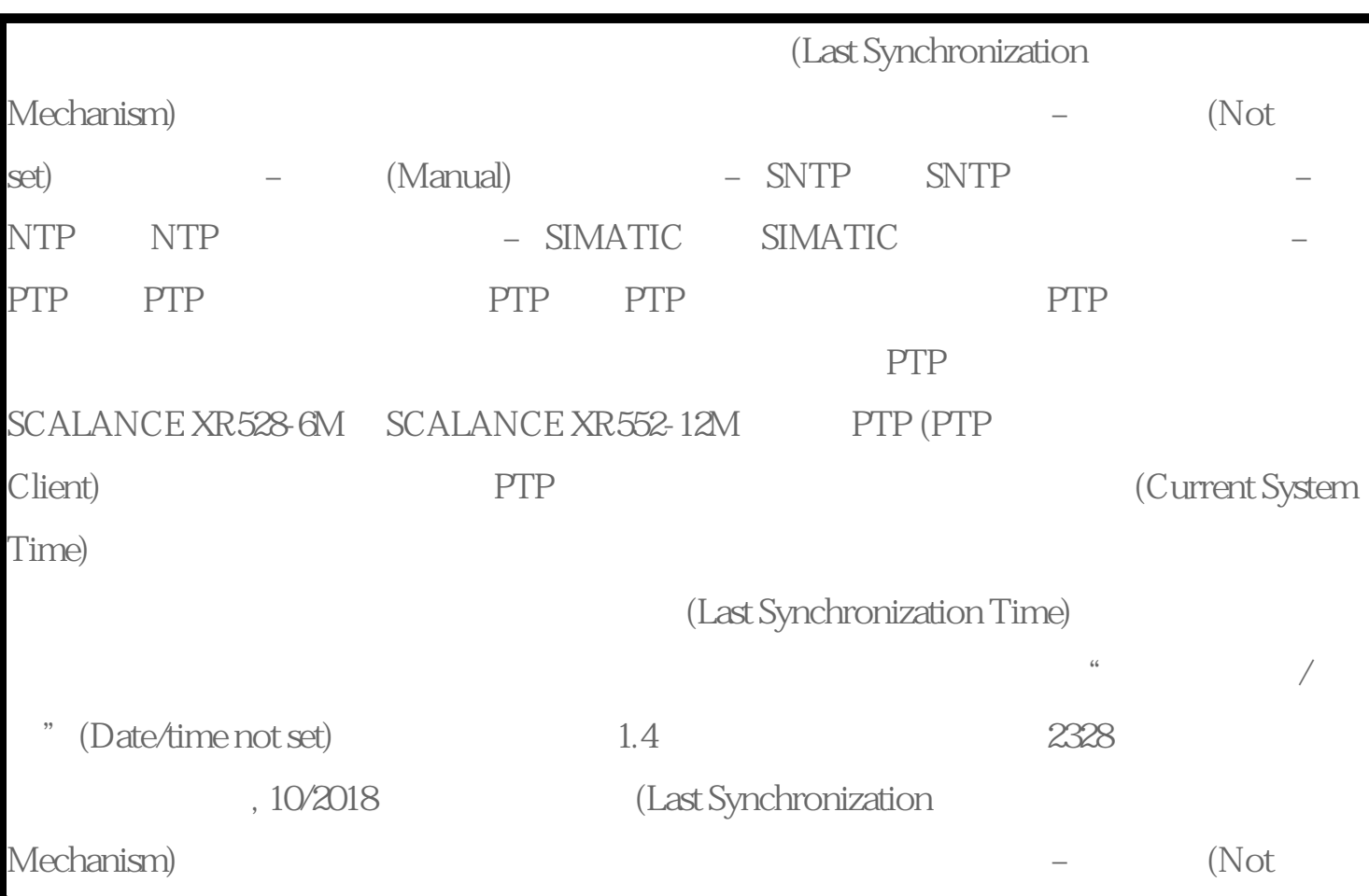

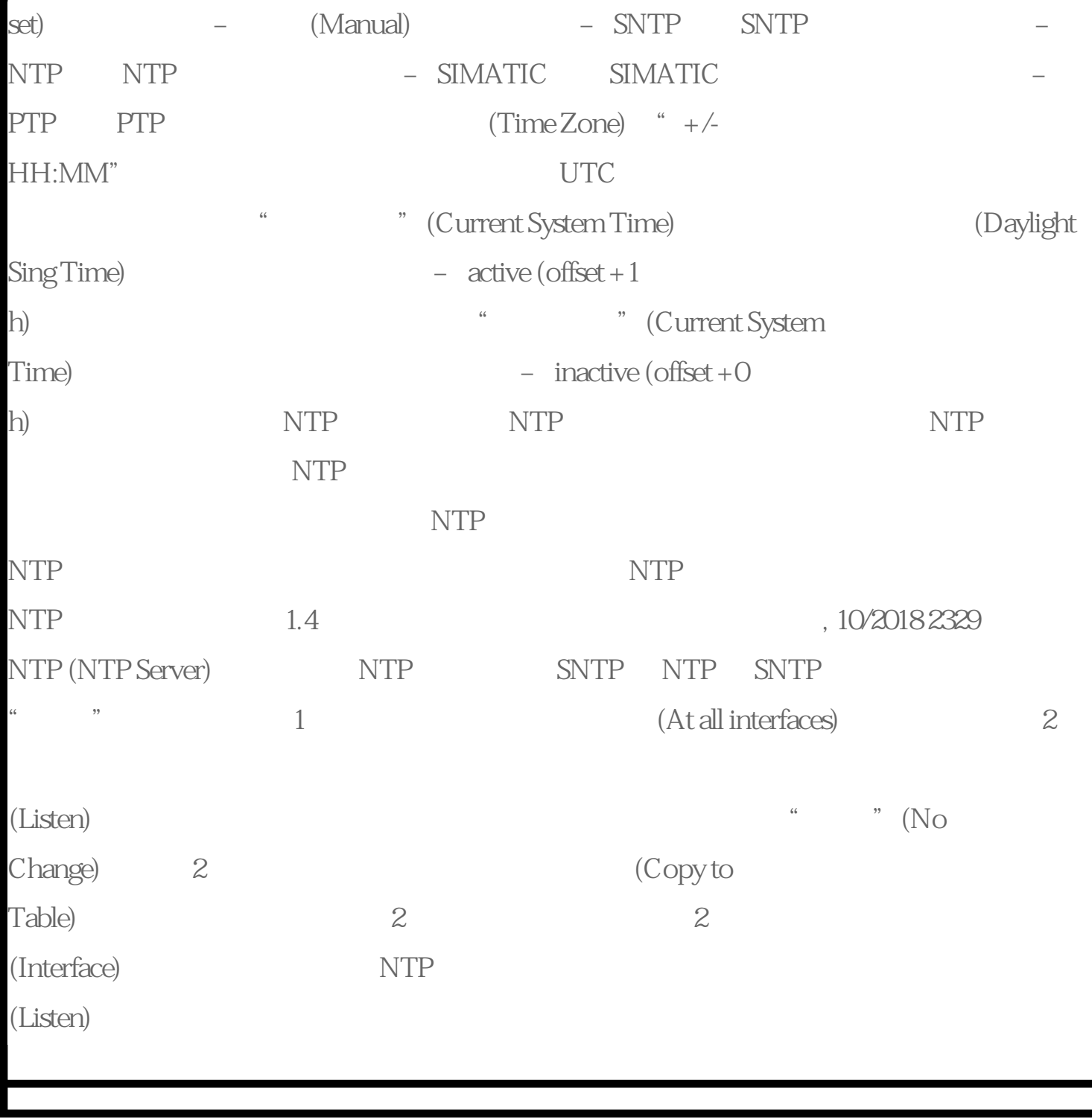

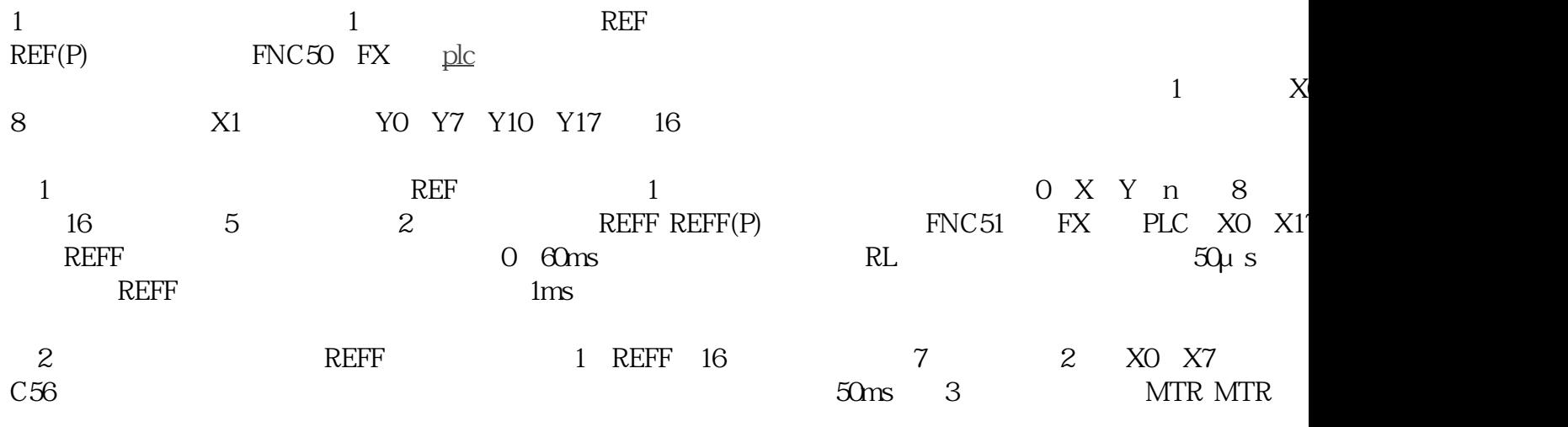

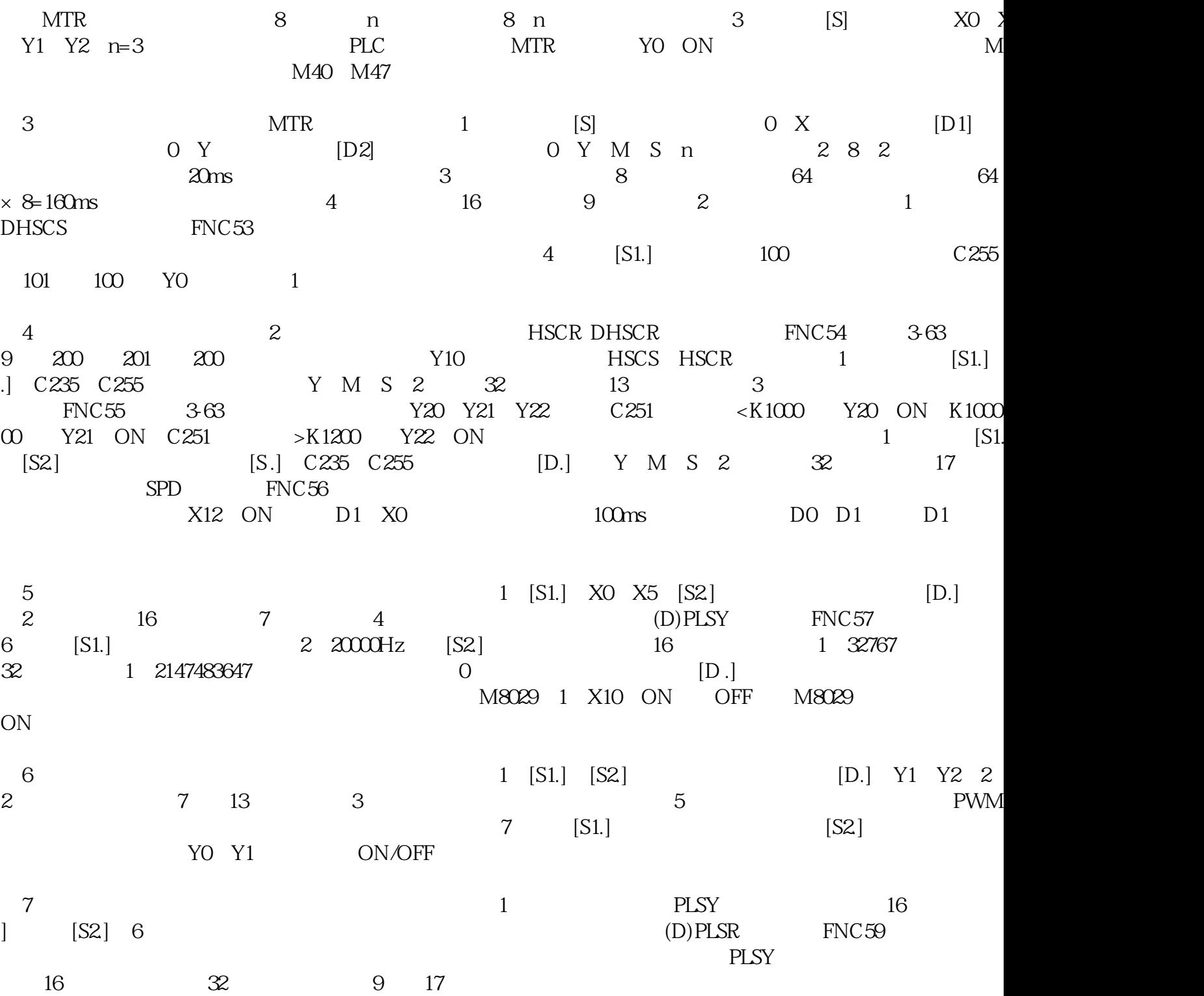